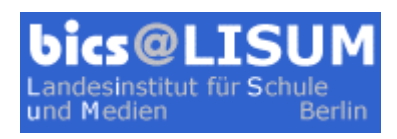

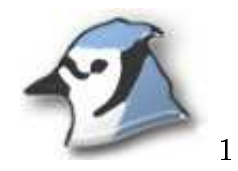

## Fehlerbehandlung in Java I  $-$  Exceptions

Laufzeitfehler, z.B. durch fehlerhafte Benutzereingaben, sind kaum zu vermeiden und schwer vorhersehbar. Mit dem Konzept der Exceptions (Ausnahmen) ermöglicht Java dem Programmierer eine gezielte Fehlerbehandlung.

#### Fehlerquellen im Projekt DoME

- Aufgabe 1: Erzeugen Sie ein Datenbank-Objekt. Erfassen Sie ein Video und eine CD. Versuchen Sie das Medium mit dem Index 4 zu entfernen. Notieren und interpretieren Sie die Fehlermeldung des Sytems.
- Aufgabe 2: Rufen Sie die Methode erfasseMedium auf und übergeben Sie anstatt eines Mediums einen Nullzeiger (null). Rufen Sie danach die Methode auflisten auf. Notieren und interpretieren Sie die Fehlermeldung.

#### $Exceptions$  - programmtechnisch gesehen

Alle Exceptions sind Unterklassen der Klasse Exception. Bei einem Laufzeitfehler wird zunächst ein Objekt der entsprechenden Exceptionklasse erzeugt. Anschließend wird die Exception ausgelöst. Die laufende Methode bricht sofort ab und kehrt zur aufrufenden Methode zurück.

- Aufgabe 3: Sehen Sie sich in der Java-Klassendokumentation die Klasse Exception und einige ihrer Unterklassen an.
- Aufgabe 4: Erkunden Sie in der Klassendokumentation von ArrayList, welche Exceptions die Methode remove(int index) auslöst (Abschnitt Method Detail).
- Aufgabe 5: Erklären Sie anhand des Fehlergeschehens aus Aufgabe 1 das Auslösen einer Exception.

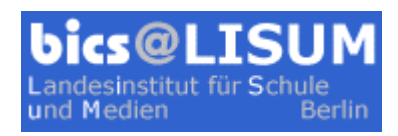

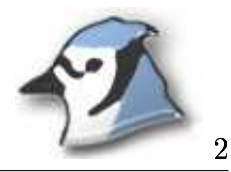

## Fehlerbehandlung in Java II  $-$  Exceptions abfangen

Nicht jeder Laufzeitfehler soll zum Programmabbruch führen. Gerade bei Benutzereingaben wäre das ausgesprochen lästig. Deshalb kann man Exceptions gezielt abfangen und behandeln. Die fehlerträchtigen Anweisungen werden in einen try-Block eingeschlossen, in einem oder mehreren catch-Blöcken werden Anweisungen für die Fehlerfälle festgelegt, z.B.:

```
ArrayList <Freund> freunde = new ArrayList();
Freund besterFreund;
...
try {
 besterFreund = freunde.get(5);
 besterFreund.anzeigen();
catch(IndexOutOfBoundException e) { // Kein Element mit Index 5 vorhanden
  System.out.println("Freund nicht vorhanden");
}
catch(NullPointerException e) { // Element mit Index 5 war null
  besterFreund = new Freund ("Name unbekannt", 0);
}
...
```
Ein catch-Block fängt jedoch nur Exceptions der angegebenen Klassen und ihrer Unterklassen ab. So führt eine IllegalArgumentException im obigen Beispiel zu einem Programmabbruch. Anweisungen nach der try-catch-Klausel werden dann nicht mehr ausgeführt.

Anweisungen, die im Fehlerfalle unbedingt noch ausgeführt werden sollen, z.B. das Sichern von Daten, schließt man deshalb in einen optionalen abschließenden finally-Block ein, z.B.:

```
finally {
 freunde.speichern();
}
```
Aufgabe 6: Fangen Sie in den Methoden auflisten und entferneMedium mögliche Exceptions ab und schreiben Sie geeignete Fehlerbehandlungen.

Aufgabe 7: Sichern Sie weitere gefährdete Abschnitte im Programmtext ab.

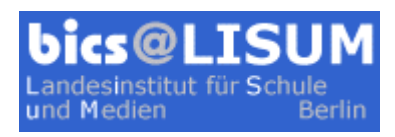

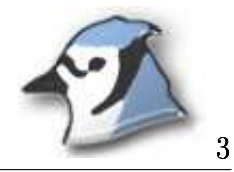

#### Fehlerbehandlung in Java  $III - Exceptions$  selbst auslösen

Anweisungen wie:

```
besterFreund = new Freund(null,-23);
```
sind programmtechnisch korrekt, inhaltlich jedoch unsinnig: Der beste Freund ist quasi noch nicht geboren, sein Name mit null anstatt mit einem "echten" String belegt. Durch das Auslösen geeigneter Exceptions lässt sich die Erzeugung eines solchen Freund-Objektes unterbinden:

```
public Freund(String name,byte alter) {
  if(alter \langle 0 \rangle {
    throw new IllegalArgumentException("Negatives Alter");
  }
  else {
    this.alter = \alphalter;
  }
  if(name == null) {
    throw new NullPointerException("Ungültiger Name");
  }
  else {
    this.name = name:}
}
```
Im Fehlerfall wird zuerst mit new ein Exceptionobjekt erzeugt und dann mit throw die Exception ausgelöst.

Aufgabe 8: Erkunden Sie, wo im Programmtext der Klasse Medium und ihrer Subklassen die Eingabe unsinniger Attributwerte möglich ist.

Aufgabe 9: Lösen Sie in diesen Abschnitten geeignete Exceptions aus.

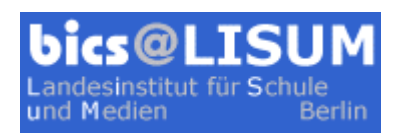

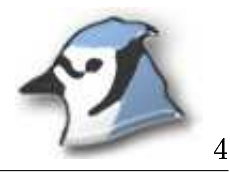

# Fehlerbehandlung in Java IV  $-$  Exceptions definieren

Selbst definierte Exceptionklassen lassen eine verfeinerte Fehlerbehandlung zu. So sagt z.B. eine IllegalArgumentException wenig darüber aus, inwiefern ein Wert ungültig ist. Aussagekräftiger sind eine NegativesAlterException, eine LeererNameException usw.

Eigene Exceptions sind direkte oder indirekte Subklassen von Exception, z.B.:

```
public class NegativesAlterException extends IllegalArgumentException
\left\{ \right.public NegativesAlterException() {
    super();
  }
  public NegativesAlterException(String fehlermeldung) {
    super(fehlermeldung);
  }
}
```
Im Konstruktor der Klasse Freund wird jetzt die speziellere Exception ausgelöst:

```
throw new NegativesAlterException("Korrigieren Sie das Alter!");
```
- Aufgabe 10: Erkunden Sie die verschiedenen Typen von Fehleingaben in der Klasse Medium und ihren Unterklassen.
- Aufgabe 11: Definieren Sie geeignete Exceptionklassen. Nutzen Sie diese in den Medienklassen.